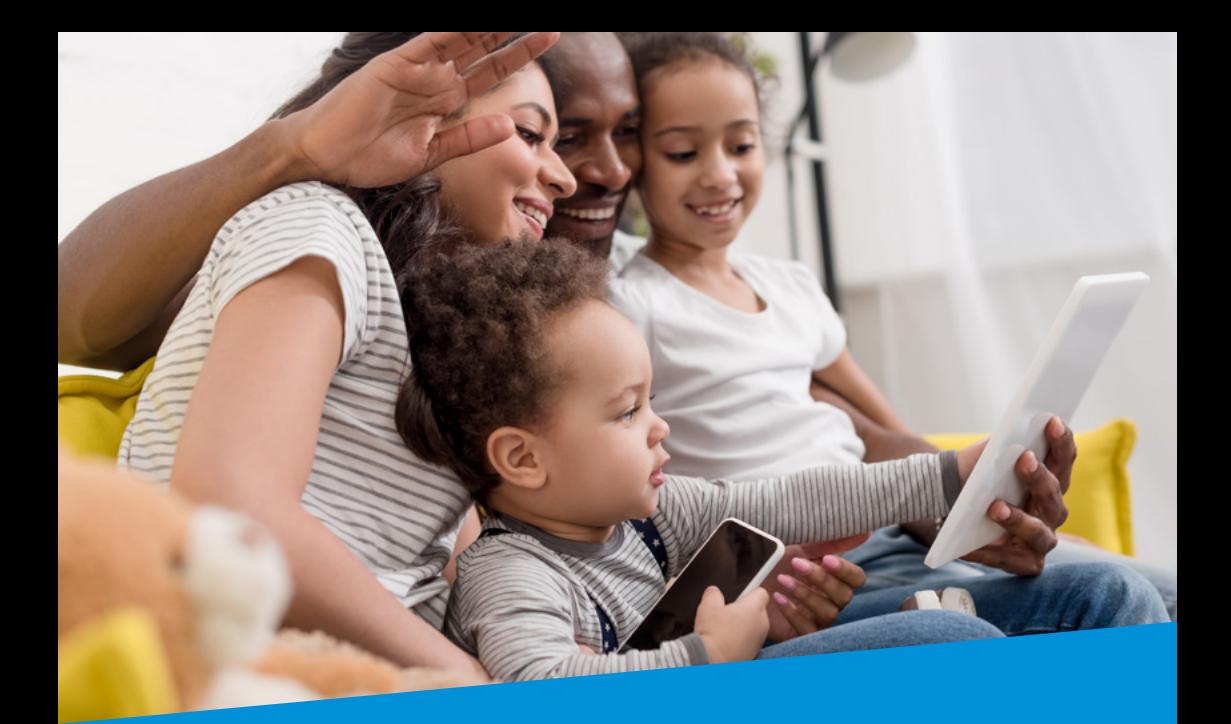

# **Cyber Aware**

Advice to help keep you and your family secure online.

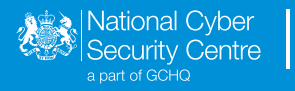

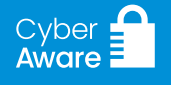

# **Six Actions to Improve Your Cyber Security**

**Just like locking your front door before you go outside, it's important to protect your information and devices before you go online.** 

# **Improve your password security**

Passwords are the gateway to your accounts. Here are three actions to make your passwords work harder to protect you.

#### **Create a separate email password 1**

Your inbox contains lots of important information about you. So, if a hacker gets into your email, they could get into all your accounts that are linked to it. Create a strong email password and make sure it's different to all your others.

## **Create strong passwords using three random words 2**

Hackers can easily guess weak, short passwords. Use three words that are memorable to you, but are difficult to guess e.g. BlueJamDance, to make a strong password.

Hackers will try many different versions of words (Liverpool, L1verpool1, liverp00l!), so use three random words even when you need to add numbers or special characters e.g. BlueJ@mDance1.

### **Save passwords in your browser 3**

Remembering passwords can be challenging because different websites have different rules. And it's important to have separate passwords for your most important accounts like email.

Your internet browser will often give you the option to remember your passwords for you. This is a safe way to store your passwords, helping you to create stronger and different passwords without having to remember them all.

# **Add extra protection**

Now you've got your passwords sorted, you're ready to take cyber security to the next level.

# **Turn on two-factor authentication (2FA) 4**

2FA is free. And it will stop hackers getting into your account even if they have your password. 2FA (also known as 2-step verification, or multi-factor authentication) simply means you'll be prompted for a second piece of information when signing into your account – usually a code which will be sent via text or email.

### **Update your devices 5**

Tech companies are continually working to fix vulnerabilities in their software. So, when you receive prompts to update your devices don't ignore them. They contain important fixes which will help keep hackers out. You can make things even simpler by turning on automatic updates.

# **Make sure you can recover quickly**

Congratulations! If you've followed these actions, you're protected from the vast majority of cyber attacks. But, if something does go wrong, backing up means you will always have access to your most recently saved data.

#### **Turn on backup 6**

Backups are best done at regular intervals, so you always have a recent copy of your information (e.g. photos and documents) saved if your data is lost or stolen. But the good news is if you turn on automatic backups your device will do the hard work for you.

For more information on how to get secure online visit **cyberaware.gov.uk** 

If you're a sole trader or a small business you can also find bespoke advice here.

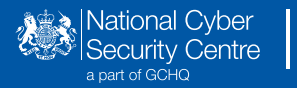

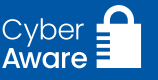